## Additionner des nombres entiers

Ca1

- Pour calculer **la somme de plusieurs nombres**, on effectue une **addition.**
- Pour simplifier le calcul, **on peut changer l'ordre des nombres** sans que cela *modifie le résultat.*

*15 250 + 473 + 750 = 15 250 + 750 + 473 = 16 000+ 473 = 16 473* 

 Quand on pose une addition de nombres entiers, on **aligne bien les chiffres en partant des unités.**

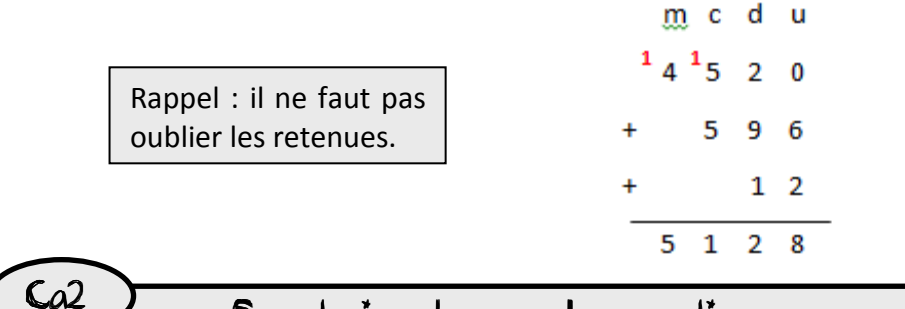

## Soustraire des nombres entiers

- $\checkmark$  Pour calculer une **différence, un écart** entre deux nombres, on effectue une **soustraction.**
- Pour simplifier le calcul, **il est utile de connaître les compléments**.

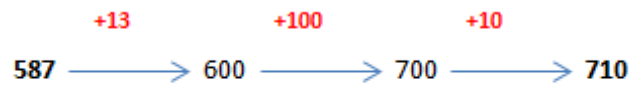

 $587 + 123 = 710$  donc  $710-587 = 123$ 

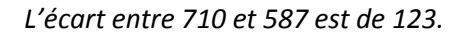

 Quand on **pose une soustraction**, **on aligne bien les chiffres** en partant des unités.

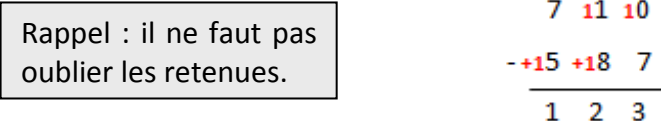

 On peut toujours **vérifier le résultat** d'une soustraction par l'addition. *123 + 587 = 710* 

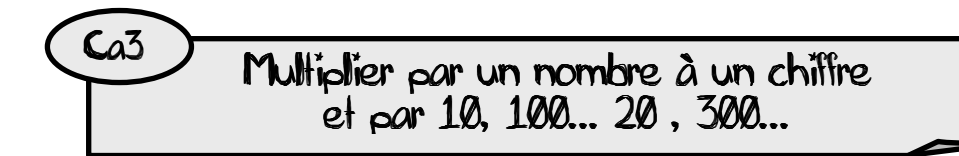

- $\checkmark$ **Pour calculer un produit, on effectue une multiplication.**
- $\checkmark$  Multiplier un nombre par 10, 100, 1000 revient à ajouter un, deux ou trois zéros à droite de ce nombre.

*54 x 10 = 540 54 x 100 = 5400 54 x 1000 = 54000* Multiplier par 20, 300… revient à multiplier par 2, par 3… puis à ajouter les zéros à droite du résultat.

$$
23 \times 20 = 460 \qquad 12 \times 300 = 3600
$$

 Pour faciliter le calcul, on peut **décomposer** une multiplication. *1209 x 7 = (1000 x 7) + (200 x 7) + (9x7) = 7 000 + 1 400 + 63 = 8 463* 

 **Quand on pose une multiplication par un nombre à un chiffre,** il suffit de placer le multiplicateur sous les unités.

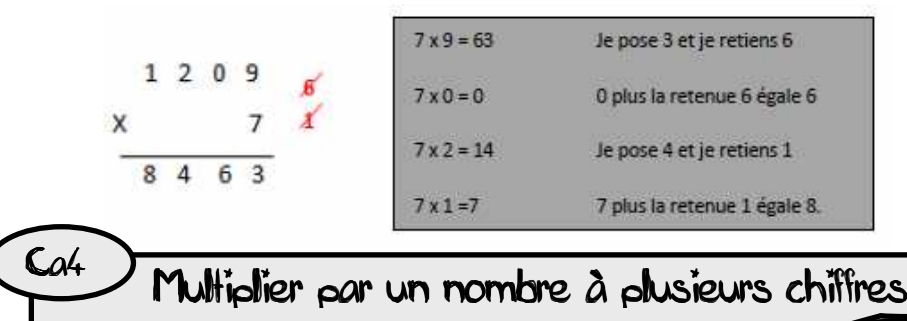

 $\checkmark$  Pour effectuer **une multiplication par un nombre à plusieurs chiffres**, on **décompose son multiplicateur.** 

*Ex : 653 x 407 = (653 x 400) + (653 x7)= 261 200 + 4 571 = 265 771* 

 Quand on **pose l'opération,** on multiplie avec les **unités,** puis avec les **dizaines,** puis avec les **centaines…** 

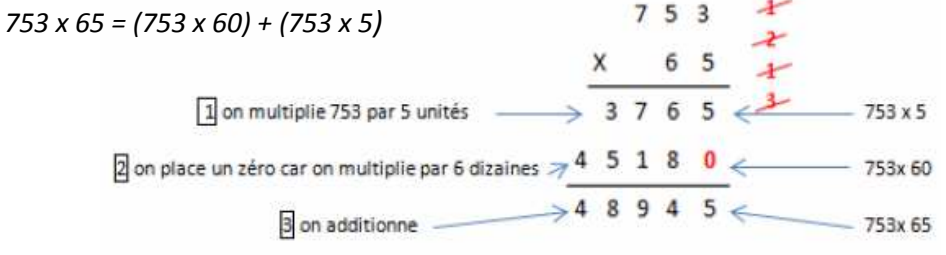

### Connaître les multiples et les diviseurs d'un nombre

 On appelle **multiple** un nombre qui peut s'écrire sous la forme d'un produit de deux nombres entiers.

> *42 est un multiple de 6 puisque 42 = 6 x 742 est un multiple de 7 puisque 42 = 7 x 6*

On dit que 6 et 7 sont des **diviseurs** de 42.

*42 a d'autres diviseurs : 1, 2, 3, 14, 21 et 42.42 = 1 x 42 42 = 2 x 21 42= 3 x 14* 

### **A savoir**

Les **multiples de 2** sont tous des nombres pairs.

Les **multiples de 5** se terminent toujours par 0 ou 5.

Les **multiples de 10** se terminent toujours par 0.

Les **multiples de 3** sont des nombres dont la somme des chiffres est multiple de 3.

*375 3 + 7 + 5 = 15 (15=3 x 5) 375 est un multiple de 3* 

Les **multiples de 9** sont des nombres dont la somme des chiffres est multiple de 9.

Ca5

Ca6 Diviser par un diviseur à un chiffre

On cherche à diviser 597 par 8.

Avant de poser la division, on évalue le nombre de chiffres du quotient.

 $8 \times 10 < 597 < 8 \times 100$ 

Le quotient sera compris entre 10 et 100 : il aura donc deux chiffres.

Pour trouver le nombre de dizaines du quotient, on divise les dizaines du dividende par 8.

59 divisé par 8 : On cherche le multiple de 8 le plus proche de 59.

8 x 7=56. Cela fait 7 dizaines au quotient.

59 - 56= 3. Il reste 3 dizaines.

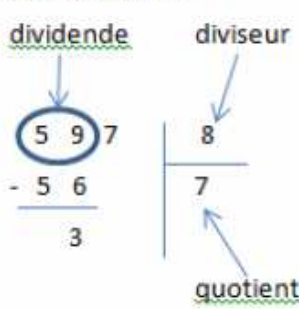

Pour trouver le nombre d'unités, on abaisse les 7 unités. Avec les 3 dizaines, cela fait 37 unités. On divise le nombre d'unités par 8.

37 divisé par 8 : On cherche le multiple de 8 le plus

8 x 4=32. Cela fait 4 unités au quotient.

37 - 32 = 5. Il reste 5 unités.

597  $\mathcal{R}$  $-56$ 74 $3<sub>7</sub>$  $3<sup>2</sup>$ reste

### ATTENTION : le reste doit toujours être inférieur au diviseur.

On vérifie le résultat d'une division par la multiplication.

 $\frac{1}{2}$  (diviseur x quotient) + reste = dividende

 $(8 x74)+5=597$ 

Ca7 Diviser par un diviseur à deux chiffres

On cherche à diviser 978 par 23.

proche de37.

Avant de poser la division, on évalue le nombre de chiffres du quotient.  $23 \times 10 < 978 < 23 \times 100$ 

Le quotient sera compris entre 10 et 100 : il aura donc deux chiffres.

Pour trouver le nombre de dizaines du quotient, on divise les dizaines du dividende par 23.

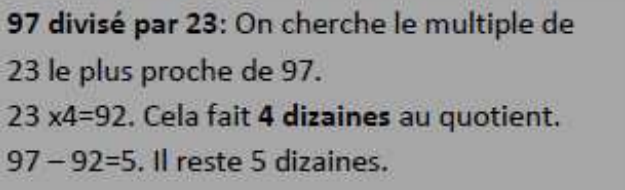

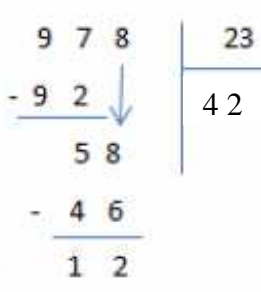

Pour trouver le nombre d'unités, on abaisse les 8 unités. Avec les 5 dizaines, cela fait 58 unités. On divise le nombre d'unités par 23.

58 divisé par 23 : On cherche le multiple de 23 le plus proche de 58. 23 x 2=46. Cela fait 2 unités au quotient.

58 - 46 = 12. Il reste 12 unités.

Ca8

Si le reste de la division est égal à 0, on dit que le quotient est exact.  $855:9 = 95$  reste  $0 \longrightarrow 855$  est un multiple de 9

#### RAPPEL : on vérifie le résultat : (72 x23) + 12 = 978

Additionner des fractions de même dénominateur

 $\checkmark$  Pour additionner des fractions de **même dénominateur**, on ajoute les **numérateurs** et on garde le **dénominateur.** 

$$
2/9 + 1/9 + 7/9 = 10/9
$$

 On peut parfois **décomposer la fraction** obtenue sous la forme d'un nombre entier et d'une fraction.

$$
10/9 = 9/9 + 1/9 = 1 + 1/9
$$

 On peut additionner facilement des **fractions décimales**, même si elles ont des dénominateurs différents. Il suffit de les mettre sous le même dénominateur.

> *1/10 + 2/100 = 10/100 + 2/100 = 12/1001/2 + 1/10 = 5/10 + 1/10 = 6/10*

**RAPPEL** : Voici les équivalences à connaître :

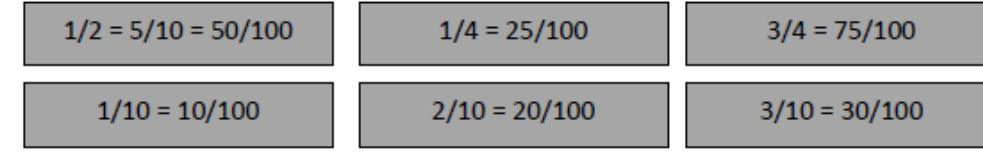

# Ca9 Additionner des nombres décimaux

 Pour additionner des nombres décimaux, on peut les **regrouper** pour calculer en ligne.  $32,60 + 27,14 + 54,40 = (32,60 + 54,40) + 27,14 = 87 + 27,14 = 114,14$ 

 **Quand on pose l'addition, on aligne bien les chiffres et les virgules.**  Au besoin, on **ajoute des zéros** pour avoir autant de chiffres après la virgule dans tous les nombres.

**IMPORTANT !** Il ne faut pas oublier de remettre la virgule au résultat.

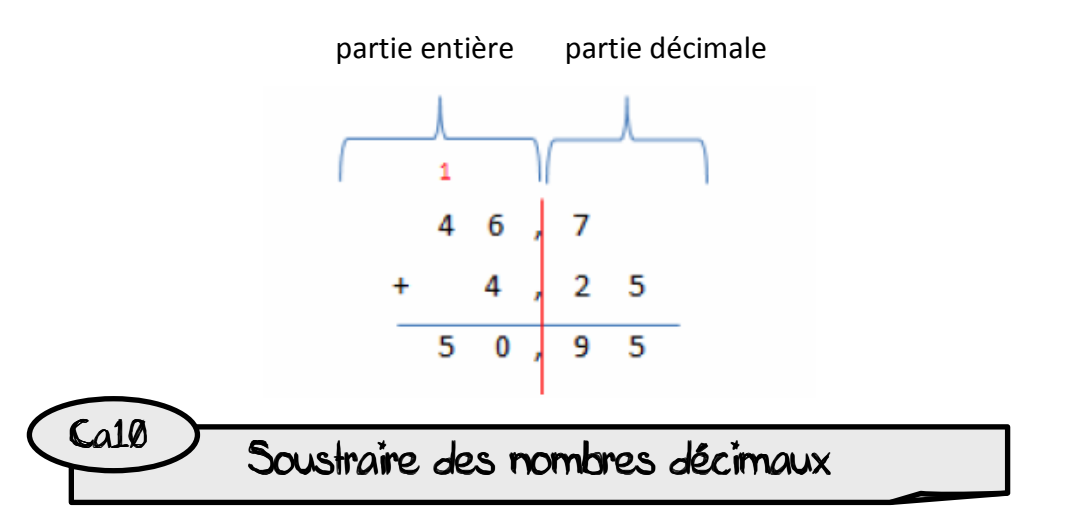

✓ Quand on **pose la soustraction**, **on aligne bien les chiffres et les virgules.** Au besoin, on ajoute des zéros pour avoir autant de chiffres après la virgule dans tous les nombres.

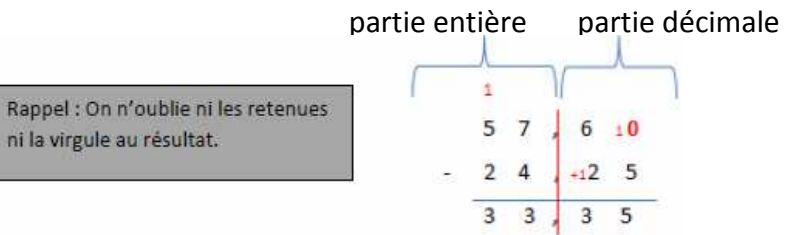

On peut toujours **vérifier le résultat** d'une soustraction par l'addition. *33,35 + 24, 25 = 57, 60* 

# Ca11 Multiplier des nombres décimaux

- **Quand on pose la multiplication, on ne s'occupe pas de la virgule**. On calcule le produit, puis on compte le nombre total de chiffres après la virgule dans les nombres.
- **On place alors la virgule au résultat** pour avoir autant de chiffres après la virgule.

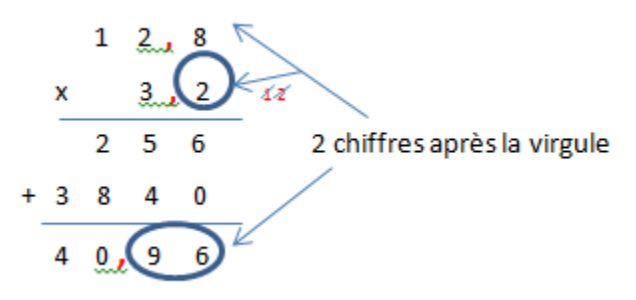

 $\checkmark$  Multiplier un nombre décimal par 10, 100, 1000… revient à déplacer la virgule vers la droite d'un, deux ou trois … rangs et à ajouter des zéros di nécessaire.

*82,63 x 10 = 826,3 82,63 x 100 = 8263 82,63 x 1000 = 82630* 

# Ca12 Calculer un quotient décimal

 $\checkmark$  Lorsque l'on divise et qu'il y a un reste, on peut continuer la division pour obtenir un **résultat plus précis** : on calcule alors un **quotient décimal**.

On calcule la partie entière du dividende : 41 divisé par 5 = 8. Il reste 1

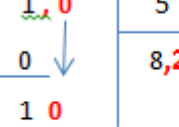

10

 $\bf{0}$ 

- 4

On calcule la partie décimale du dividende en **plaçant une virgule et un zéro** car 41=41,0

On abaisse le 0. 10 divisé par 5=2

Cela fait 2 dixièmes au quotient

On trouve alors un quotient décimal : 41 divisé par 5 = 8,2.

On peut trouver un **quotient décimal au dixième près, au centième près…**

**ATTENTION : certaines divisions n'ont pas de quotient exact.** 

*Exemple : 10 divisé par 3 3,333…* 

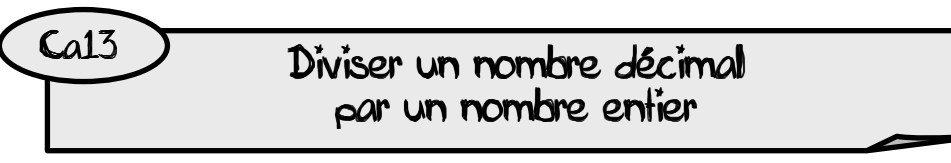

- Pour effectuer la division d'un nombre décimal par un nombre entier, **on continue la division après avoir partagé les unités.**
- On peut trouver un **quotient décimal exact** (le reste est 0) ou bien calculer **sa valeur approchée** au dixième, au centième…près.
- $\checkmark$  On évalue le nombre de chiffres du quotient, puis on pose la division. **On divise la partie entière** du dividende puis on place la **virgule au quotient**. On abaisse **les dixièmes**.

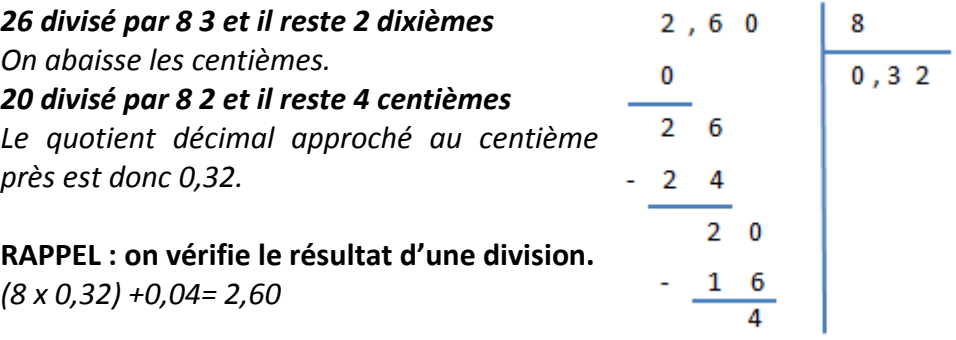

 $\checkmark$  Pour diviser un nombre décimal par 10, 100, 1000… on déplace la virgule vers la gauche d'un, deux ou trois… rangs et on ajoute un ou plusieurs zéro si nécessaire.

*82,63 : 10 = 8,263 82,63 : 100 = 0,8263 82,63 : 1000 = 0,08263*